# <span id="page-0-1"></span>Stand: 11.09.2017

<span id="page-0-0"></span>[Format](#page-0-0) | [Validierung](#page-1-0) | [Inhalt](#page-1-1) | [Ausführungsbestimmungen und Beispiele](#page-1-2) | [Altdaten](#page-12-0) | [Befugnisse](#page-12-1)

# Format

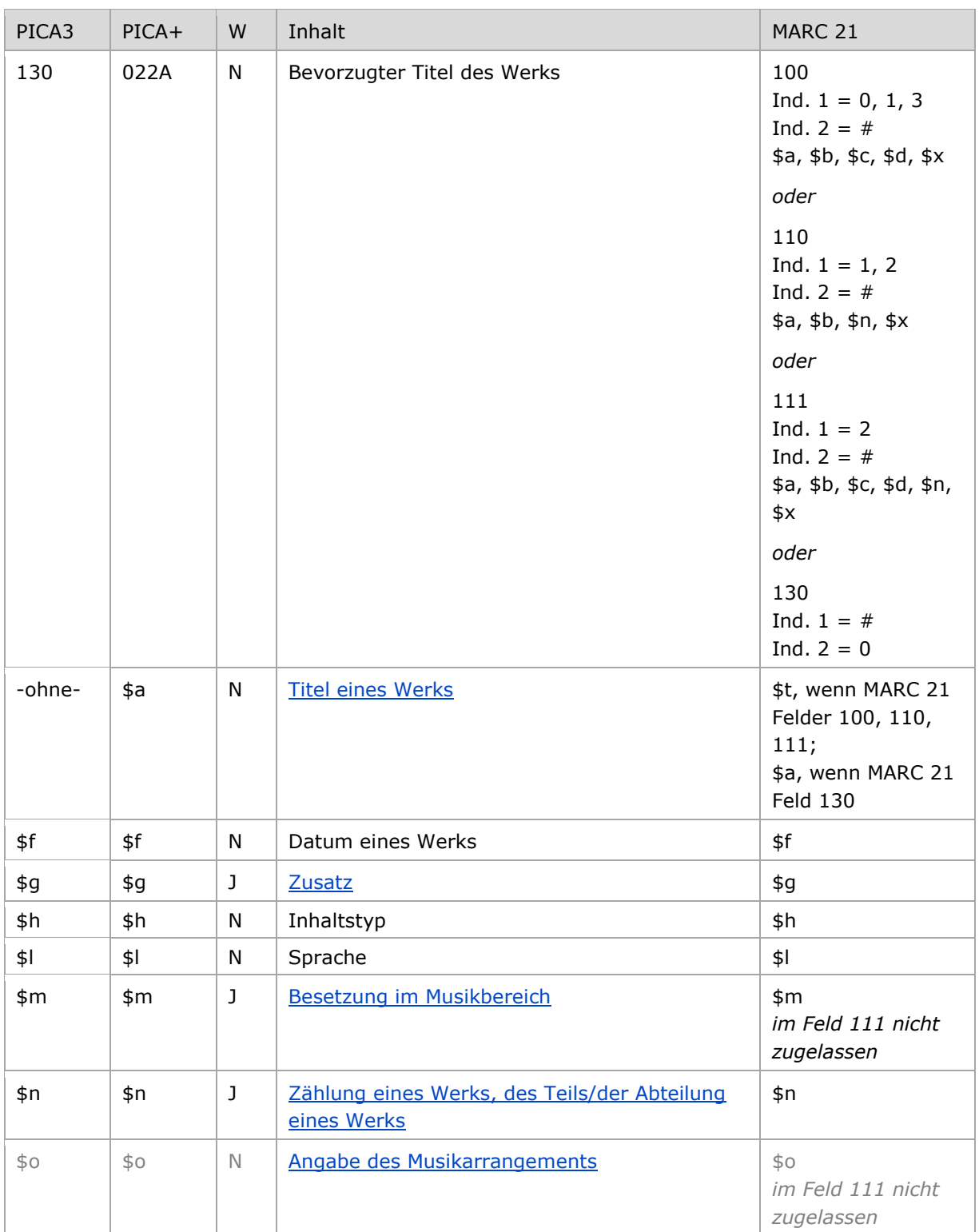

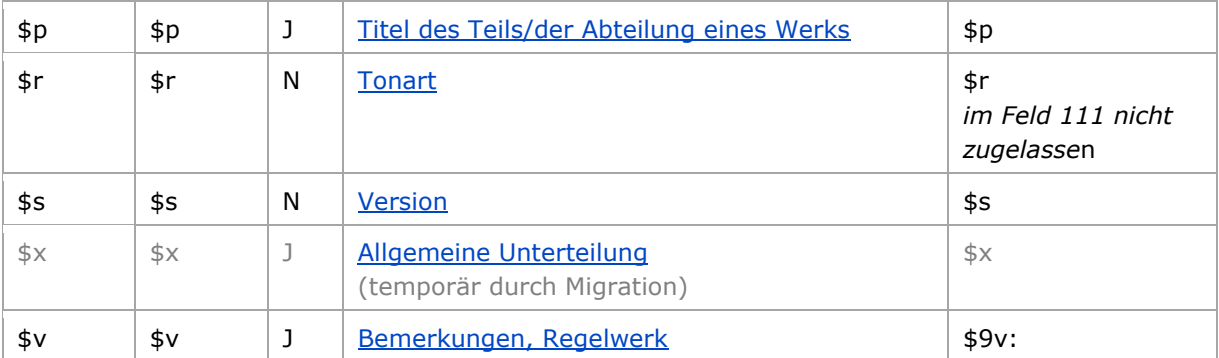

<span id="page-1-0"></span>W = Wiederholbarkeit; N = nicht wiederholbar; J = wiederholbar; hellgraue Schrift = Feld/Unterfeld wird zurzeit nicht erfasst

[nach oben](#page-0-1)

## Validierung

<span id="page-1-1"></span>Das Feld 130 ist für die Satzart Tu obligatorisch und nicht wiederholbar. Das Feld ist für andere Satztypen (Feld 005, 2. Position) und Hinweissätze (Feld 005, 4. Position "e") nicht zugelassen.

[nach oben](#page-0-1)

### **Inhalt**

Das Feld 130 enthält den bevorzugten Titel eines Werks (Satzart Tu). Beteiligte Personen, Körperschaften und Konferenzen werden als in Beziehung stehende Personen und Körperschaften unter Nennung ihrer Funktion in codierter Form in den Feldern [500,](https://wiki.dnb.de/download/attachments/50759357/500.pdf) [510](https://wiki.dnb.de/download/attachments/50759357/510.pdf) oder [511](https://wiki.dnb.de/download/attachments/50759357/511.pdf) aufgeführt. Für Verfasser- und Urheberwerke wird keine zusammengesetzte Eintragung mit dem Verfasser bzw. Urheber und dem Titel erfasst.

[nach oben](#page-0-1)

### <span id="page-1-2"></span>Ausführungsbestimmungen und Beispiele

Der bevorzugte Titel eines Werks setzt sich aus dem Titel des Werks und ggf. weiteren Elementen zusammen, die jeweils in eigenen Unterfeldern erfasst werden. Die Erfassung des Titels eines Werks ist im Feld 130 obligatorisch.

Für die Bestimmung desbevorzugten Titels gelten die Regeln der RDA bzw. RSWK (für Sammlungen)..

[nach oben](#page-0-1)

#### <span id="page-1-3"></span>**\$a bzw. -ohne-: Titel eines Werks**

Der Titel eines Werks wird ohne Unterfeldkennzeichnung erfasst. Das Unterfeld ist nicht wiederholbar, es kann nur einen Titel für den bevorzugten Namen geben.

[Format](#page-0-0)

Hinweis zu "Überlesungszeichen":

Steht am Anfang ein zu überlesender Bestandteil, wird das erste Ordnungswort mit "@" gekennzeichnet; darüber hinaus gibt es im Titel eines Werks *keine* weiteren nicht-sortierenden Bestandteile.

Beispiele :

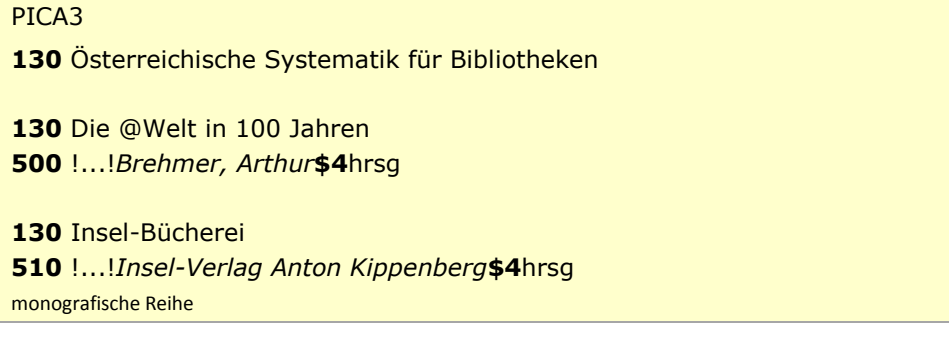

Beispiele "Personen als geistige Schöpfer":

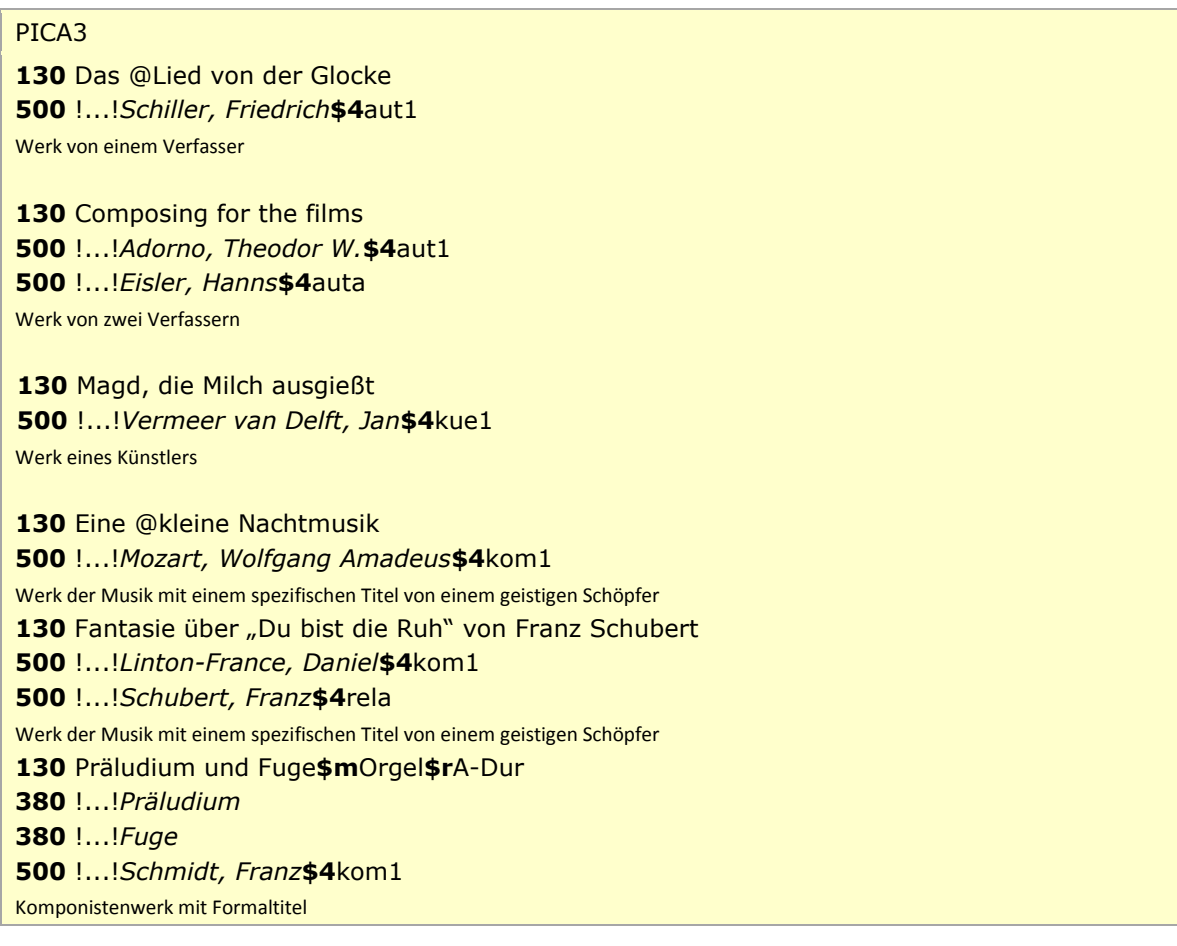

Beispiele "Körperschaften und Konferenzen als geistige Schöpfer":

#### PICA3

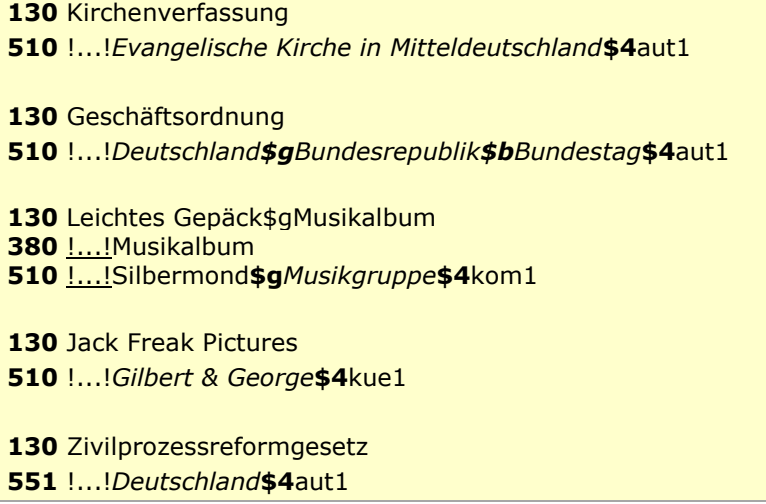

Beispiele "Schriftdenkmal":

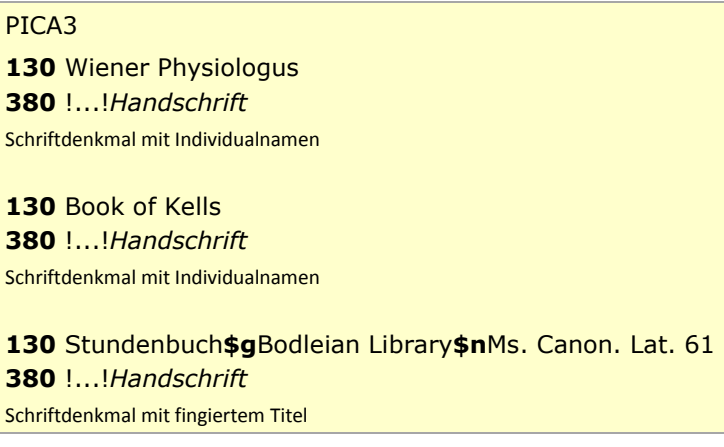

Beispiel "Sammlung":

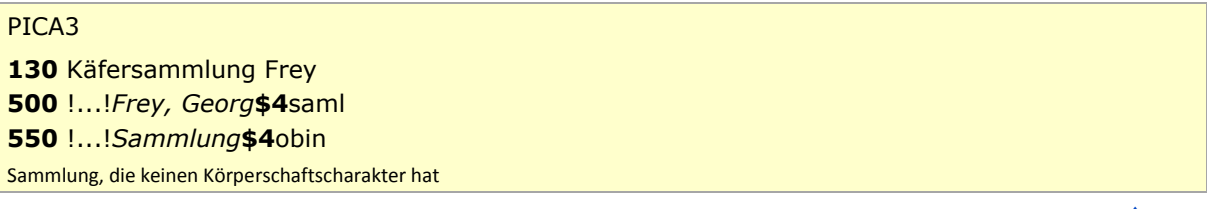

 [Format](#page-0-0) [nach oben](#page-0-1)

### **\$f: Datum eines Werks**

Erscheinungsjahre bzw. Erstellungszeiten von Werken werden standardmäßig im Feld [548](https://wiki.dnb.de/download/attachments/50759357/548.pdf) erfasst. Das Erscheinungsjahr bzw. die Erstellungszeit eines Werks wird zusätzlich im Feld 130 im Unterfeld \$f erfasst, wenn es zur Disambiguierung zum Titel hinzuzuziehen ist. Das Unterfeld ist nicht wiederholbar. Zeitspannen werden mit dem Deskriptionszeichen "-" (Bindestrich ohne Spatium davor oder dahinter) erfasst.

Beispiele:

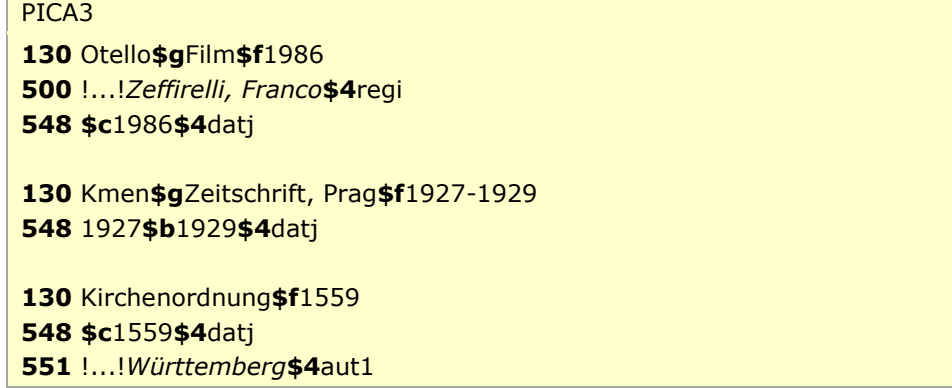

Beispiele "Werke der Musik":

## PICA3

 Rhapsodien\$mOrchester\$f1930 [!...!](pica3://ibw0.d-nb.de:1042,1,263098/?%5Czoe+%5C12+041779819)*Rhapsodie* [!...!](pica3://ibw0.d-nb.de:1042,1,263098/?%5Czoe+%5C12+041727088)*Orchester* [!...!](pica3://ibw0.d-nb.de:1042,1,263098/?%5Czoe+%5C12+143277200)*Zádor, Eugene***\$4**kom1 **\$c**1930**\$4**dats Es gibt noch eine weitere Orchesterrhapsodie**\$5**DE-101

> ↑ [Format](#page-0-0) [nach oben](#page-0-1)

#### <span id="page-5-0"></span>**\$g: Zusatz**

Zusätze werden im Unterfeld \$g erfasst. Das Unterfeld ist wiederholbar, aber mehrere direkt aufeinanderfolgende Zusätze werden nicht jeweils durch \$g eingeleitet, sondern in ein Unterfeld \$g mit den Deskriptionszeichen ", " " (Komma Spatium) aufgereiht, vgl. [AWB-01-Deskriptionszeichen.](https://wiki.dnb.de/download/attachments/90411369/AWB-01-Deskriptionszeichen.pdf) Inhalte von Zusätzen in Unterfeld \$g werden zusätzlich in den 5XX-Feldern als in Beziehung stehend aufgeführt, wenn die Regeln dies vorsehen. Die Anzeigerelevanz wird *nicht* gekennzeichnet, vgl. GND-Anwendungsbestimmung "[Belegung von 5XX in \\$X](https://wiki.dnb.de/download/attachments/90411369/AWB-02-X.pdf)".

Beispiele:

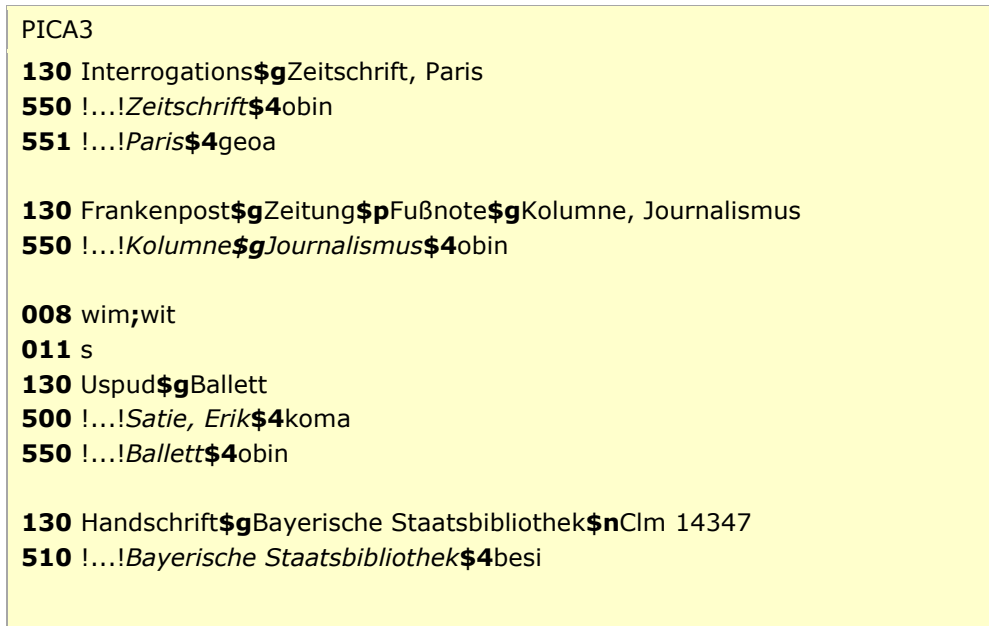

 [Format](#page-0-0) [nach oben](#page-0-1)

#### <span id="page-5-1"></span>**\$h: Inhaltstyp**

Der Inhaltstyp wird im Unterfeld \$h erfasst, wenn er zur Beschreibung der Expression zum Titel des Werks hinzuziehen ist. Das Unterfeld ist nicht wiederholbar. Der Inhaltstyp wird zusätzlich im Feld [336](https://wiki.dnb.de/download/attachments/50759357/336.pdf) in Beziehung gesetzt.

Beispiele:

```
PICA3
008 wie
130 Die @Manns$hgesprochenes Wort
336 gesprochenes Wort$bspw
377 ger
500 !...!Lahme, Tillmann$4aut1
```
#### **\$l: Sprache**

Die Sprache der Expression wird im Unterfeld \$l erfasst, wenn sie zur Beschreibung der Expression zum Titel des Werks hinzuziehen ist. Das Unterfeld ist nicht wiederholbar. Die Sprache wird zusätzlich als Sprachencode nach ISO 639-2/B in Feld [377](https://wiki.dnb.de/download/attachments/50759357/377.pdf) angegeben.

#### Beispiele:

PICA3 wie Harry Potter and the goblet of fire**\$l**Deutsch ger Harry Potter und der Feuerkelch**\$l**Deutsch !...!Rowling, J. K.**\$4**aut1 !...!Klaus, Fritz**\$4**uebe **\$c**2000**\$4**datj

### **\$m: Besetzung im Musikbereich**

Instrumente und die Besetzungsstärke werden im Unterfeld \$m erfasst. Das Unterfeld ist wiederholbar. Die Besetzungsangabe wird zusätzlich im Feld [382](https://wiki.dnb.de/download/attachments/50759357/382.pdf) in Beziehung gesetzt.

Die Besetzungsstärke gibt in der Regel die Anzahl der Instrumente an, aber auch die Angaben zur Personen- bzw. Handanzahl können in 130 \$m aufgeführt werden. Im Feld [382](https://wiki.dnb.de/download/attachments/50759357/382.pdf) hingegen wird ausschließlich die Instrumenten- bzw. Singstimmenanzahl in Beziehung gesetzt.

Beispiele:

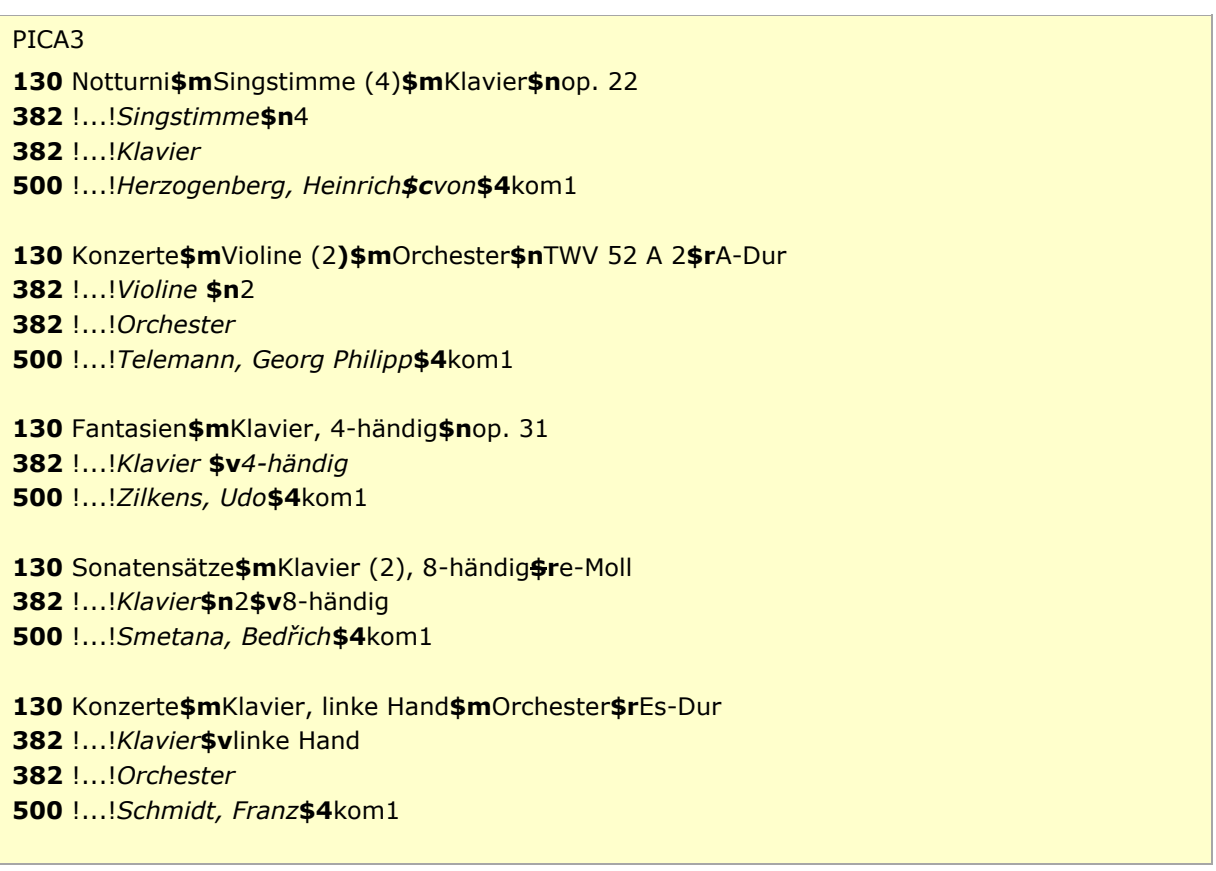

[Format](#page-0-0)

#### [nach oben](#page-0-1)

#### <span id="page-7-0"></span>**\$n: Zählung eines Werks, des Teils/der Abteilung eines Werks**

Zählungen werden im Unterfeld \$n erfasst. Das Unterfeld ist wiederholbar. Wenn sich die Angabe auf Zählungen eines Teils oder einer Abteilung eines Werks beziehen, wird das Gesamtwerk als Überordnungsbeziehung (partitiver Oberbegriff) erfasst.

Besonderheit bei Werken der Musik:

In Datensätzen für Werke der Musik werden im Unterfeld \$n alle numerische Kennzeichnungen eines Musikwerks, wie fortlaufende Zählung, Opus-Zählung oder Zählung eines Werkverzeichnisses, erfasst. Die Besetzungsstärke wird nicht im Unterfeld \$n erfasst, sondern ist Bestandteil von \$m. Die Angaben aus 130 \$n werden zusätzlich im Feld [383](https://wiki.dnb.de/download/attachments/50759357/383.pdf) erfasst.

Besonderheit bei Schriftdenkmälern:

In Datensätzen für Schriftdenkmäler wird die Bezeichnung des Schriftdenkmals innerhalb der bestandshaltenden Institution (z. B. Signatur oder Inventarnummer) in 130 im Unterfeld \$n erfasst, wenn der Name der bestandshaltenden Institution und die Bezeichnung zum Titel hinzuzuziehen sind.

Beispiele:

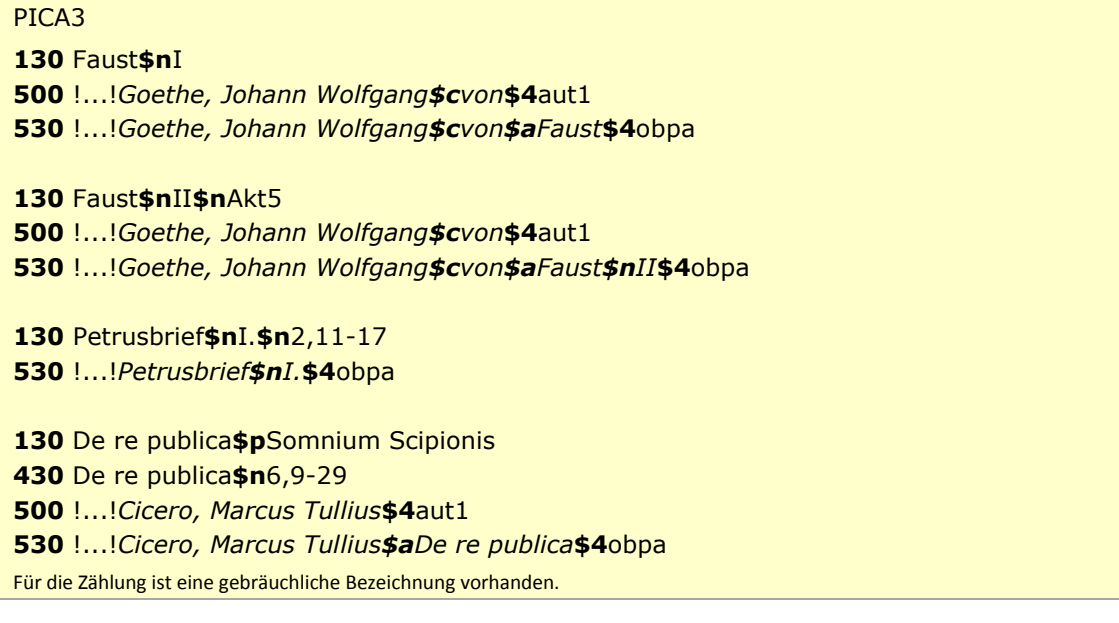

Beispiele "Werke der Musik mit Zählungen und Überordnungsbeziehung":

PICA3 **130** Das @wohltemperierte Klavier**\$n**Teil 1 **383** Teil 1 **500** !...!*Bach, Johann Sebastian***\$4**kom1 **530** !...!*Bach, Johann Sebastian\$aDas @wohltemperierte Klavier***\$4**obpa

 Das @wohltemperierte Klavier**\$n**Teil 1**\$p**Präludium und Fuge**\$n**BWV 861 **\$c**BWV 861 !...!*Bach, Johann Sebastian***\$4**kom1 !...!*Bach, Johann Sebastian\$aDas @wohltemperierte Klavier\$nTeil 1***\$4**obpa

Beispiele "Werke der Musik mit Zählungen, ohne Überordnungsbeziehung":

PICA3 **130** Sinfonien**\$n**Nr. 10 **383** Nr. 10 **500** !...!*Badings, Henk***\$4**kom1 **130** Ave Maria**\$n**op. 24 **383 \$b**op. 24 **500** !...!*Widor, Charles-Marie***\$4**kom1

Beispiel "Schriftdenkmal":

PICA3 **130** Stundenbuch**\$g**Bodleian Library**\$n**Ms. Canon. Lat. 61

> [Format](#page-0-0) [nach oben](#page-0-1)

#### <span id="page-8-0"></span>**\$o: Musikarrangements**

Das Unterfeld \$o wird zurzeit nicht erfasst.

Hinweis zur Erfassung von Musikarrangements im DMA:

Für Musikarrangements werden zurzeit im DMA keine Normdatensätze in der GND angelegt. Musikarrangements sind nicht Teil der GND, sondern werden nur im bibliografischen Titeldatensatz mit den Hinweis " \$oarrangiert" bzw. " \$kAuswahl\$oarrangiert" gekennzeichnet.

Hinweis zur Erfassung von Musikarrangements in der Sacherschließung:

Für Bearbeitungen *ohne* überwiegend eigenem Anteil werden in der Sacherschließung keine Normdatensätze in der GND angelegt, sondern eine Schlagwortfolge mit dem Normdatensatz des ursprünglichen Werkes zusammen mit dem Sachschlagwort "Bearbeitung" und dem Personenschlagwort des Bearbeiters gebildet.

Für Bearbeitungen *mit* überwiegend eigenem Anteil werden in der Sacherschließung Normdatensätze in der GND angelegt, das zugrunde liegende Werk als in Beziehung stehend erfasst und der instantielle Oberbegriff im Feld 550 verknüpft.

Beispiel:

**011** s

 The @beggar's opera !...!*Britten, Benjamin***\$4**kom1 !...!*Pepusch, John Christopher\$aThe @beggar's opera***\$4**werk !...!*Gay, John\$aThe @beggar's opera***\$4**vorl

**550** !...!*Bearbeitung***\$4**obin

 [Format](#page-0-0) [nach oben](#page-0-1)

#### <span id="page-9-0"></span>**\$p: Titel eines Teils/einer Abteilung eines Werks**

Teile von Werken werden im Unterfeld \$p erfasst. Das Unterfeld ist wiederholbar. Je nach Regelung erfolgt die bevorzugte Bezeichnung in 130 selbstständig oder unselbstständig, wobei selbstständig zu erfassende Titel als eigene Datensätze in \$a aufgeführt werden, nicht in \$p. Im Unterfeld \$p werden nicht-sortierende Bestandteile nicht gekennzeichnet. Das Gesamtwerk wird als Überordnungsbeziehung (partitiver bzw. instantieller Oberbegriff) erfasst.

Beispiele:

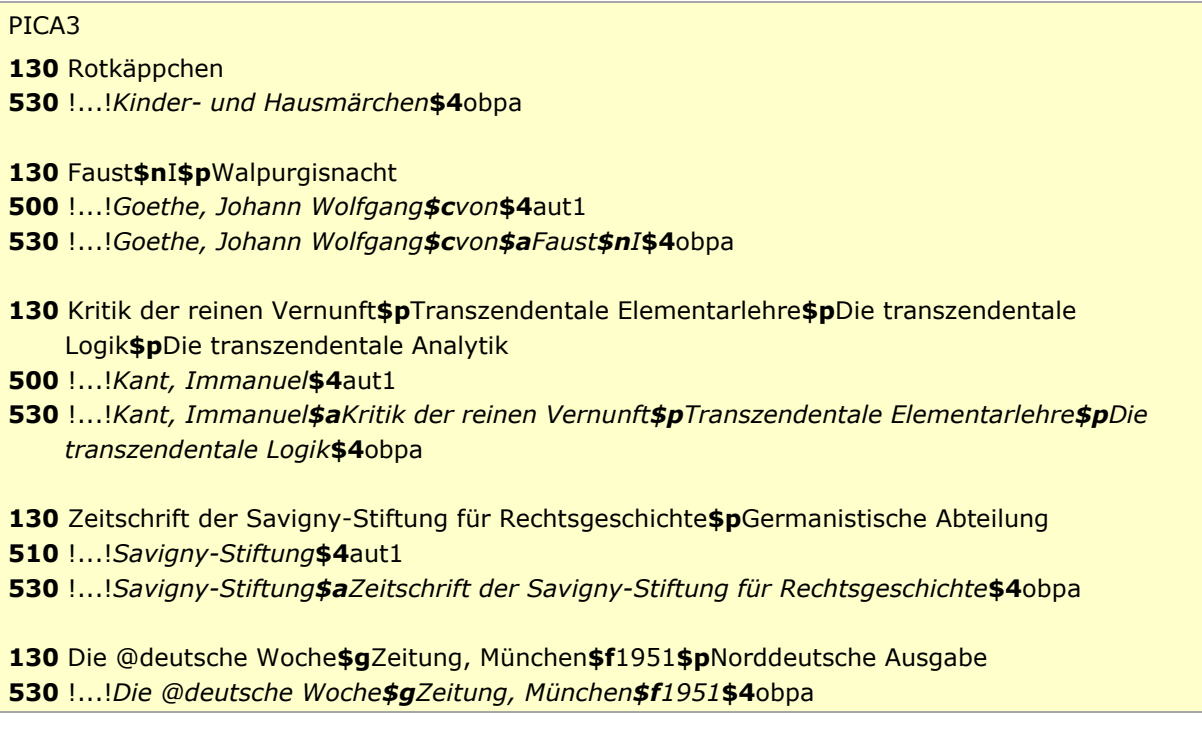

Beispiel "Teil eines Werks der bildenden Kunst":

PICA3

**130** Magic mirror **500** !...!*Beckmann, Max***\$4**kue1 **530** !...!*Beckmann, Max\$aDay and dream***\$4**obpa Beispiele "Teile von Werken der Musik ohne Überordnungsbeziehung":

PICA3 *Teile von Werken der Musik ohne Überordnungsbeziehung:* Yesterday [!...!](pica3://ibw0.d-nb.de:1042,1,1180496/?%5Czoe+%5C12+041385446)*Song* [!...!](pica3://ibw0.d-nb.de:1042,1,1180496/?%5Czoe+%5C12+118575708)*McCartney, Paul***\$4**kom1 [!...!](pica3://ibw0.d-nb.de:1042,1,1180496/?%5Czoe+%5C12+118575708)*McCartney, Paul***\$4**dich **\$b**Lied, Veröff. im Album "Help!", 1965 Me and Bobby McGee !...!*Joplin, Janis***\$4**kom1 **678 \$b** Song (1970), posthum veröffentlicht, Originaltext von Kris Kristofferson

Beispiele "Teile von Werken der Musik mit Überordnungsbeziehung":

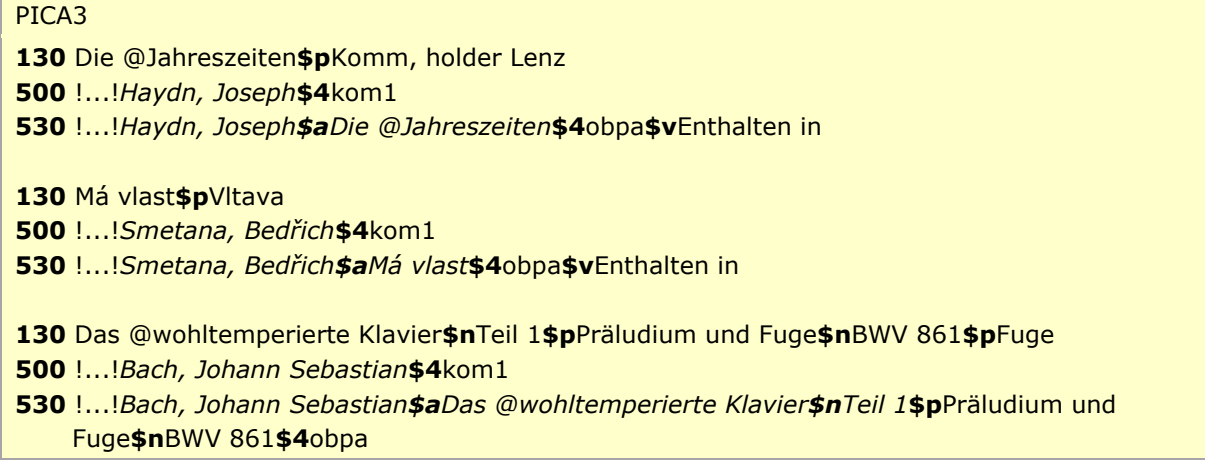

 [Format](#page-0-0) [nach oben](#page-0-1)

#### <span id="page-11-0"></span>**\$r: Tonart**

Die Tonart eines Werks der Musik wird im Unterfeld \$r erfasst. Die Tonart wird zusätzlich im Feld [384](https://wiki.dnb.de/download/attachments/50759357/384.pdf) erfasst.

Beispiele:

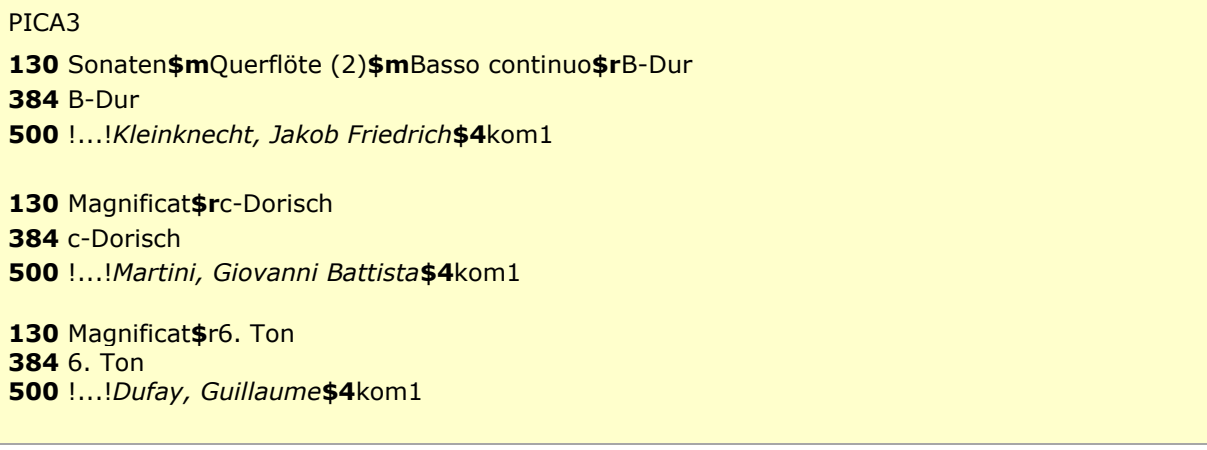

 [Format](#page-0-0) [nach oben](#page-0-1)

#### <span id="page-11-1"></span>**\$s: Version**

Versionen (Bearbeitungen, Kommentare, Umarbeitungen und Übersetzungen) werden im Unterfeld \$s erfasst. Das zugrunde liegende Werk kann, wenn möglich, als in Beziehung stehend erfasst und der instantielle Oberbegriff im Feld [550](https://wiki.dnb.de/download/attachments/50759357/550.pdf) verknüpft werden.

> [Format](#page-0-0) [nach oben](#page-0-1)

#### <span id="page-11-2"></span>**\$x: Allgemeine Unterteilung (temporär durch Migration)**

Das Unterfeld \$x ist für Werke *nicht zulässig* und es wird *nicht* manuell erfasst. Das Unterfeld \$x wurde bei der Migration in die GND für die Umsetzung von Hinweissätzen und Schriftdenkmälern maschinell vergeben; die Aufarbeitung dieser Datensätze erfolgt im Ereignisfall durch Anwender der Sacherschließung (Level-1-Redaktionen).

> [Format](#page-0-0) [nach oben](#page-0-1)

#### <span id="page-11-3"></span>**\$v: Bemerkungen**

Bemerkungen werden im Unterfeld \$v erfasst. Das Unterfeld ist wiederholbar. Angaben zum Regelwerk werden in \$vR: erfasst, wobei "R:" nicht Teil des Unterfeldes ist.

Bemerkungen in Werktiteln aus der DMA-EST-Datei durch die Migration nach GND:

Bei der Migration haben die Werktitel aus dem DMA die Bemerkung "Umsetzung GND aus RAK-M 2003" bzw. "Umsetzung GND aus RAK-M vor 2003" im Feld 130 erhalten. Diese Kennzeichnung wird bei der intellektuellen Aufarbeitung der Datensätze bzw. werden die Werktitel nach altem Regelwerksstand im Feld 430 aufgehoben und erhalten hier die jeweils passende Bemerkung \$vR:Ansetzung nach RAK-M 2003 oder \$vR:EST vor RAK-M 2003

Bei der Migration der Einheitssachtitel aus dem DMA in die GND wurde zunächst die alte Datensatzstruktur mit Deskriptionszeichen in das Feld 130 übernommen. Durch eine zweite maschinelle Umwandlung wurde die Struktur mit GND-Unterfeldern erzeugt. Diese Datensätze haben die Kennzeichnung "Maschinelle Umsetzung GND aus RAK-M 2003" erhalten; sie wird ersatzlos bei der Aufarbeitung der Datensätze gelöscht.

> [Format](#page-0-0) [nach oben](#page-0-1)

# <span id="page-12-0"></span>Altdaten

Nicht alle Werke wurden in der korrekten GND-Form in das Feld 130 migriert. Die Aufarbeitung der Datensätze erfolgt im Ereignisfall, vgl. "[Korrekturen von GND-Datensätzen](https://wiki.dnb.de/download/attachments/90411323/Korrekturen.pdf)".

[nach oben](#page-0-1)

### <span id="page-12-1"></span>Befugnisse zur Feldbelegung

Alle Anwender können das Feld in Datensätzen ihres Katalogisierungslevels oder in Datensätzen mit einem niedrigeren Level korrigieren.

[nach oben](#page-0-1)